## **Contratação de Categoria "V"**

## **Fundamento legal:**

Lei Complementar 1.093/2009 e suas alterações

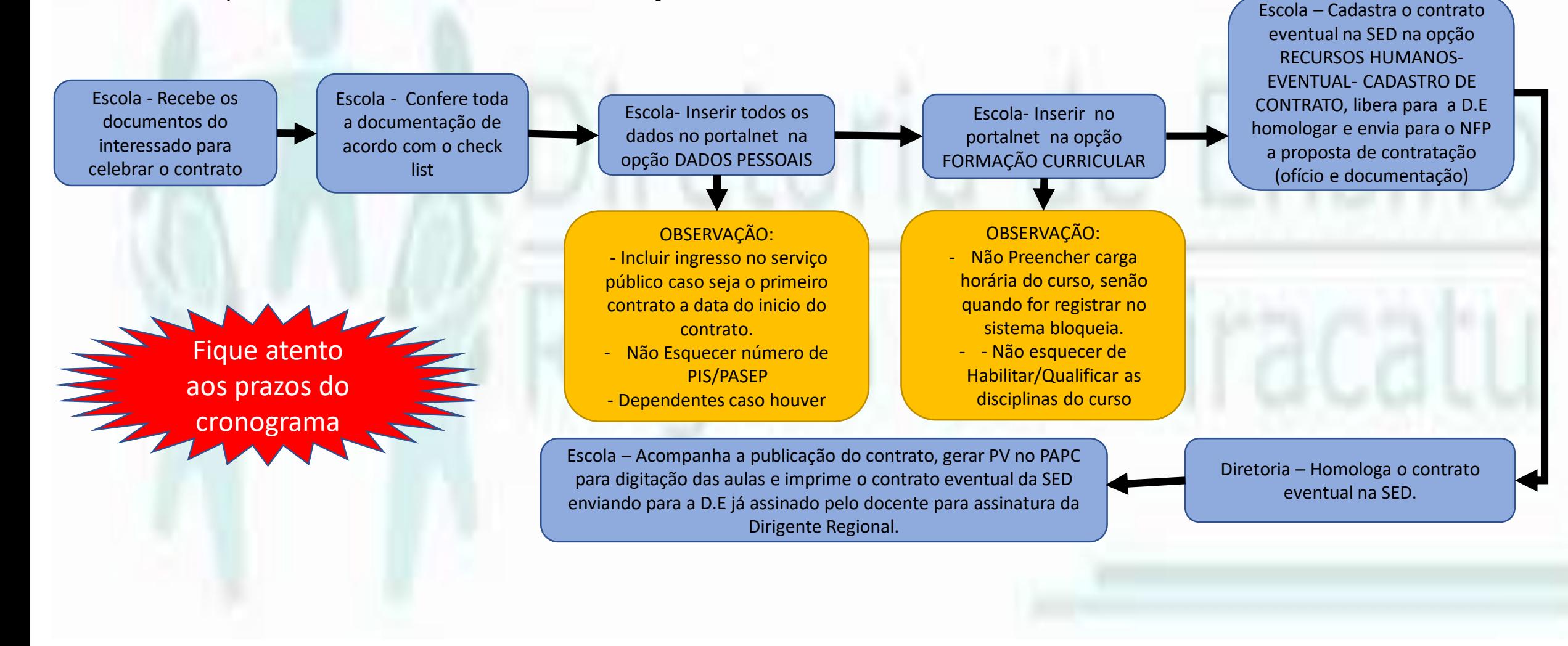